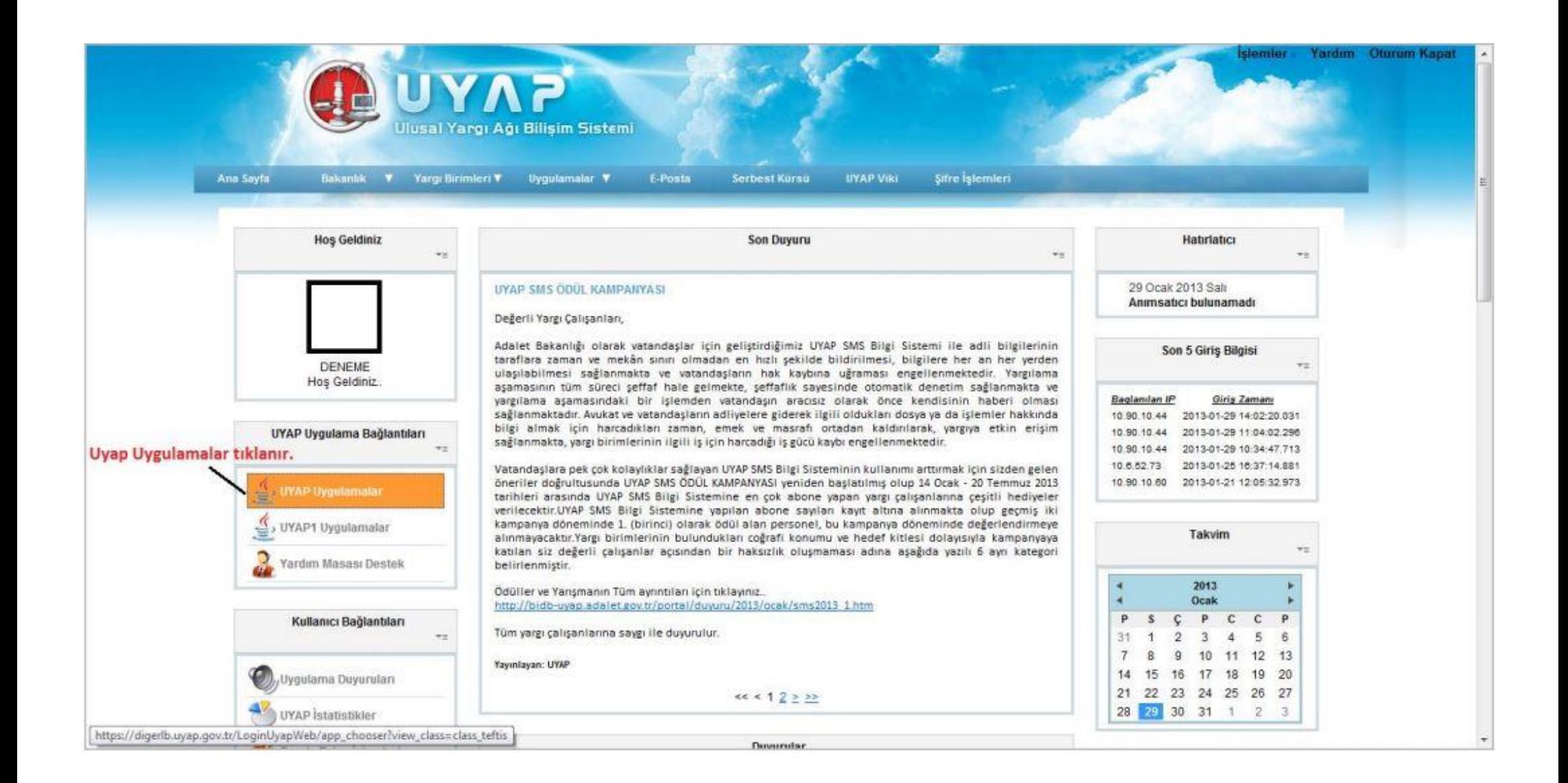

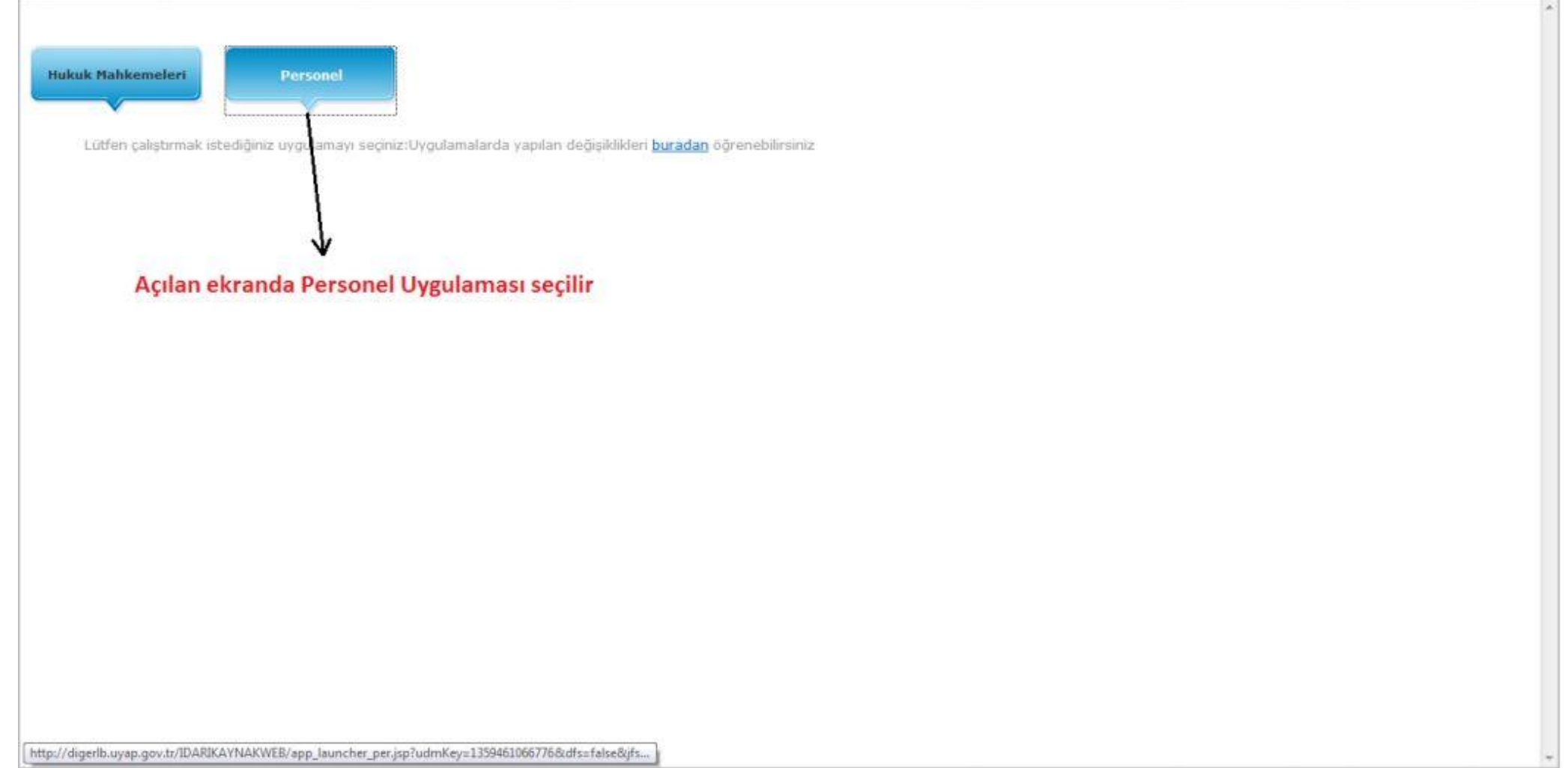

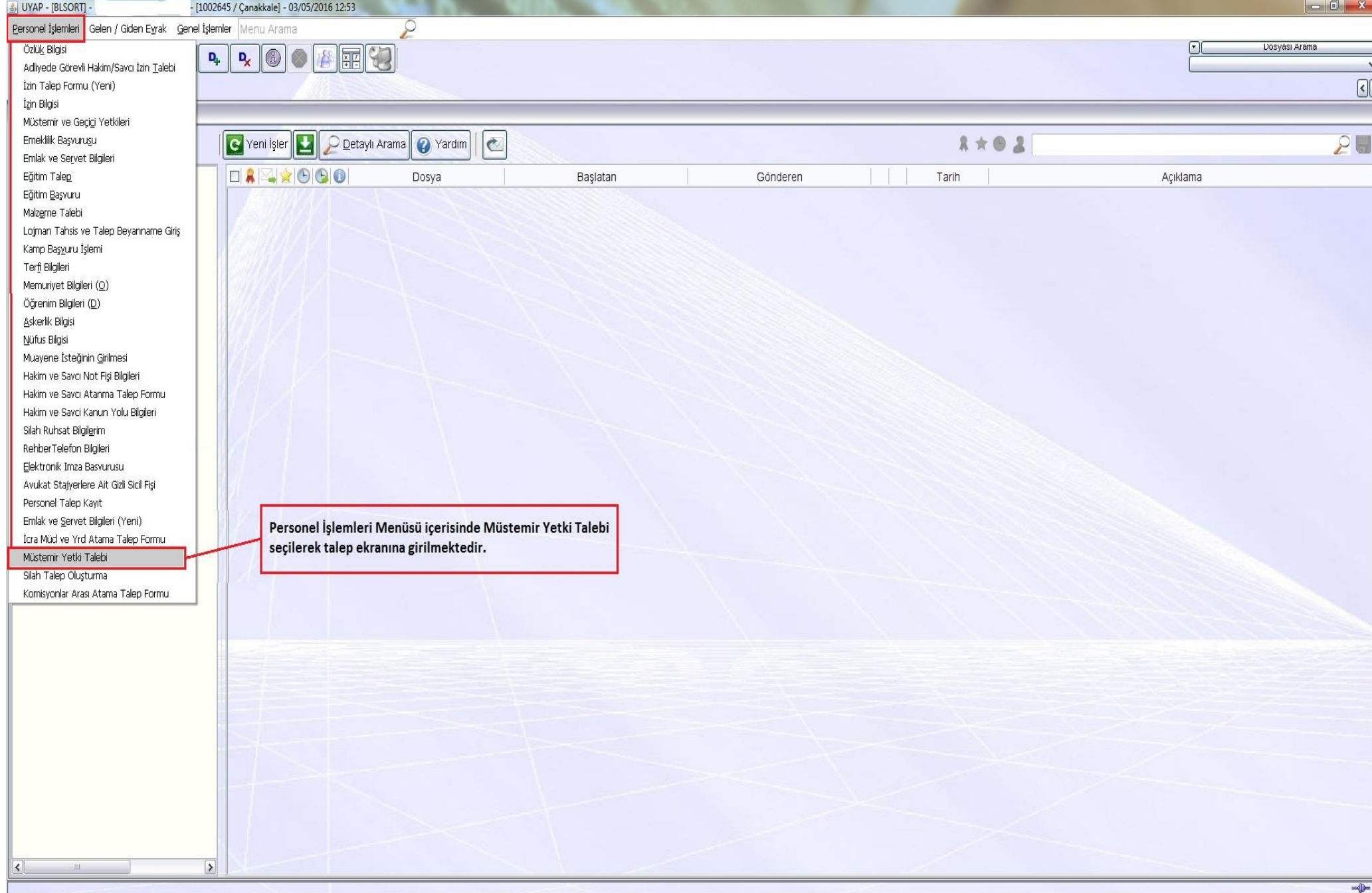

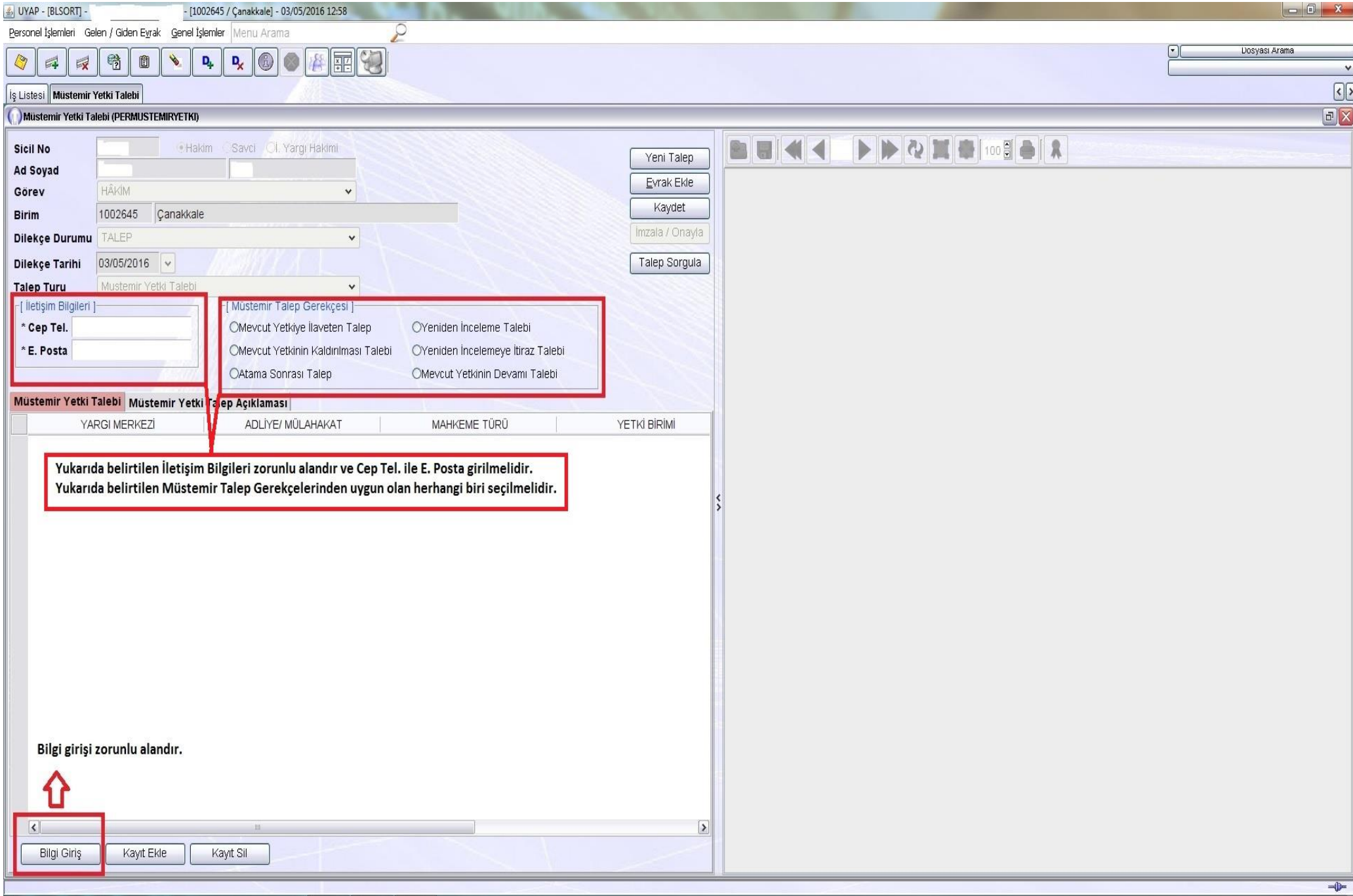

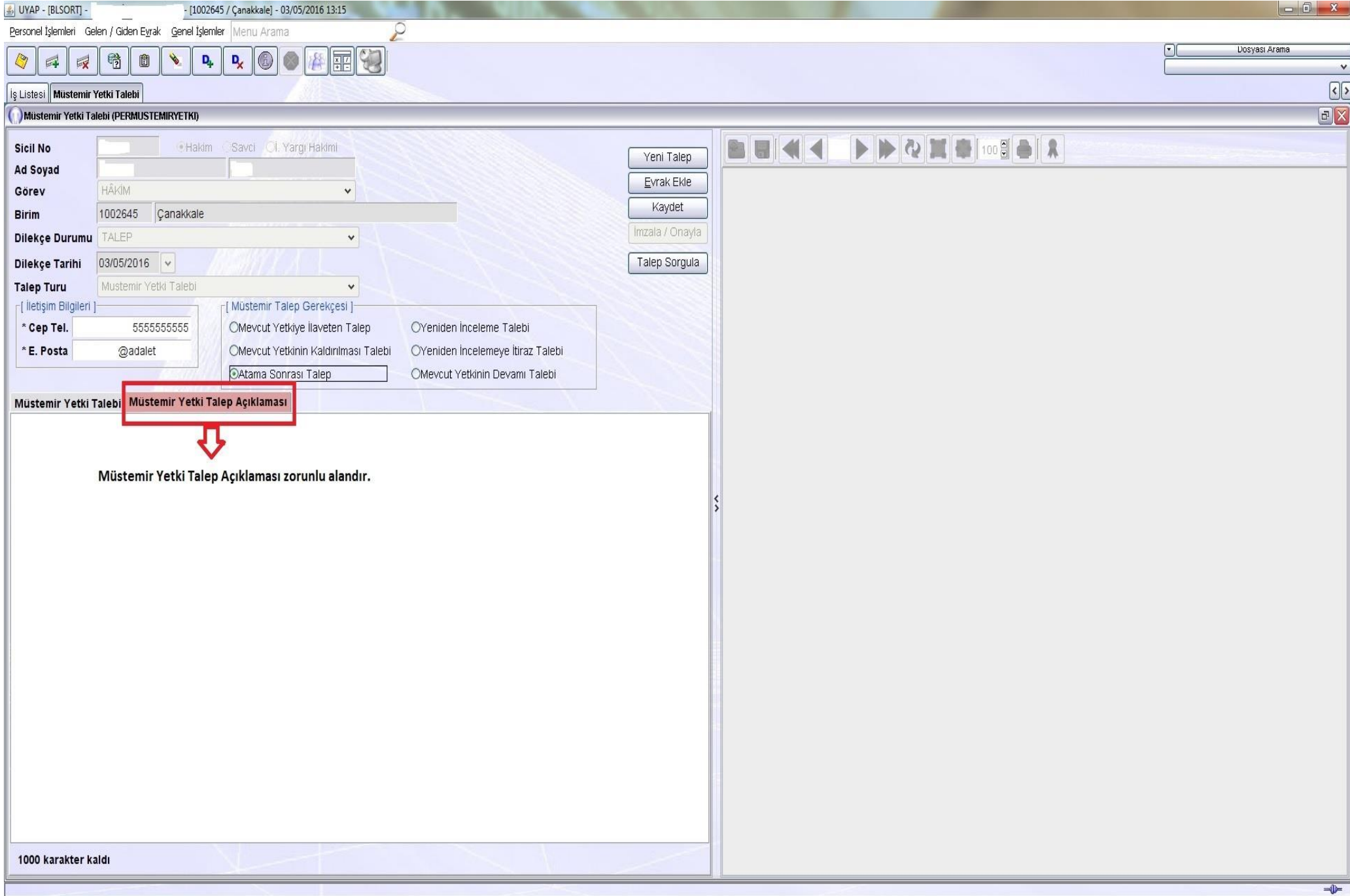

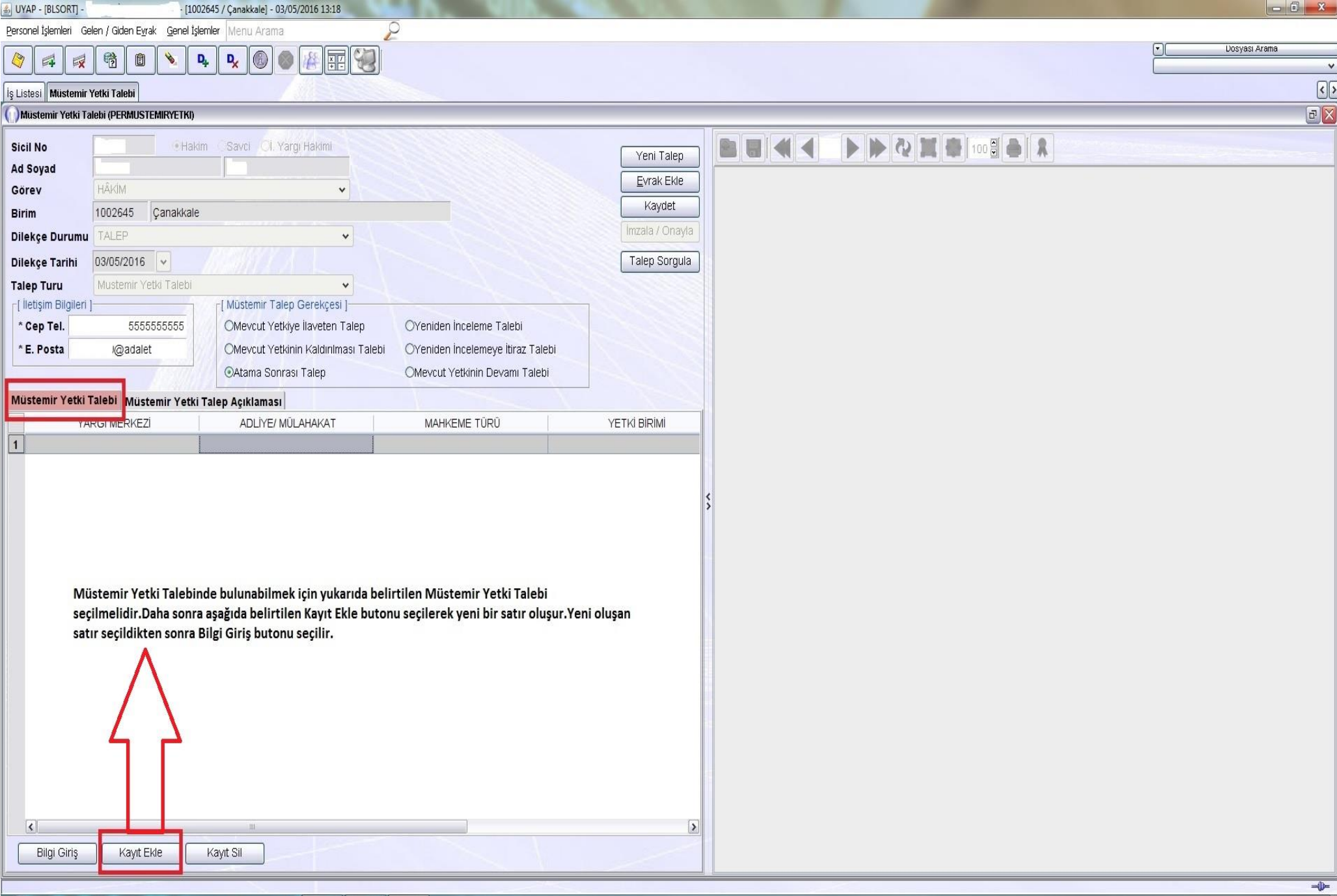

![](_page_6_Picture_1.jpeg)

![](_page_7_Picture_1.jpeg)

![](_page_8_Picture_8.jpeg)

NOT : TALEBİN KAYIT EDİLEBİLMESİ İÇİN TÜM ALANLAR DOLDURULMALIDIR.

NOT:İMZALA/ONAYLA İŞLEMİ YAPILMADAN EKRANIN KAPATILMASI DURUMUNDA TALEP SİLİNECEKTİR.